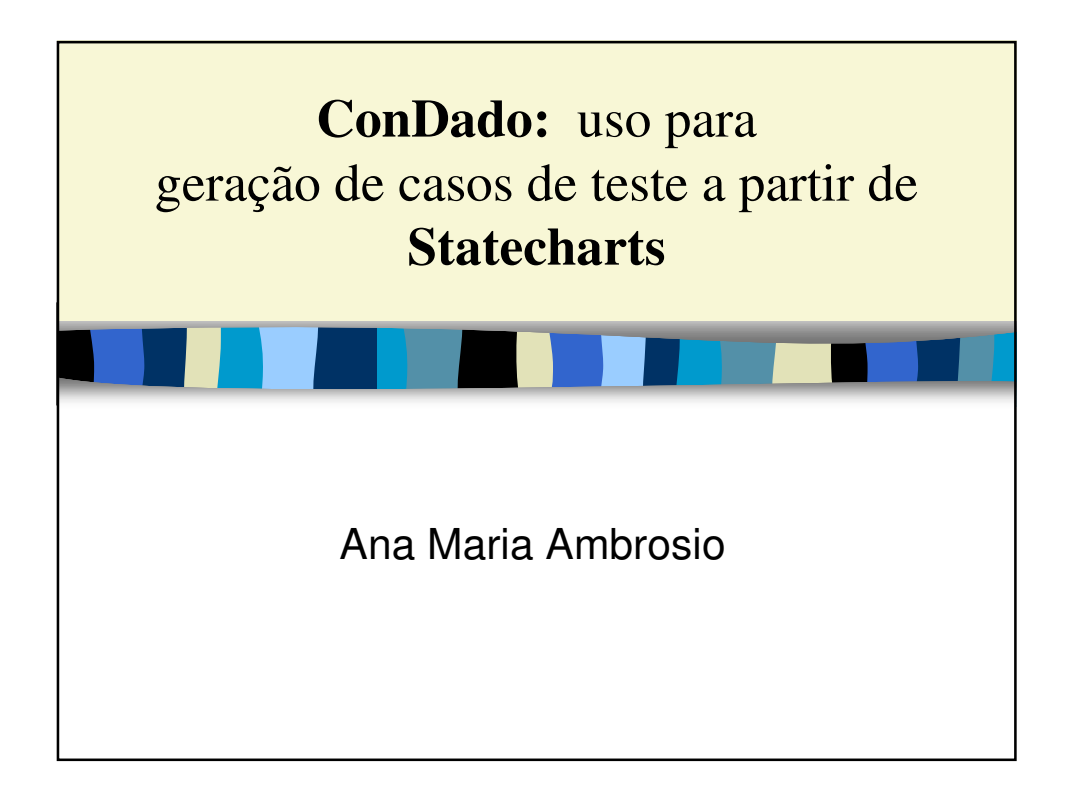

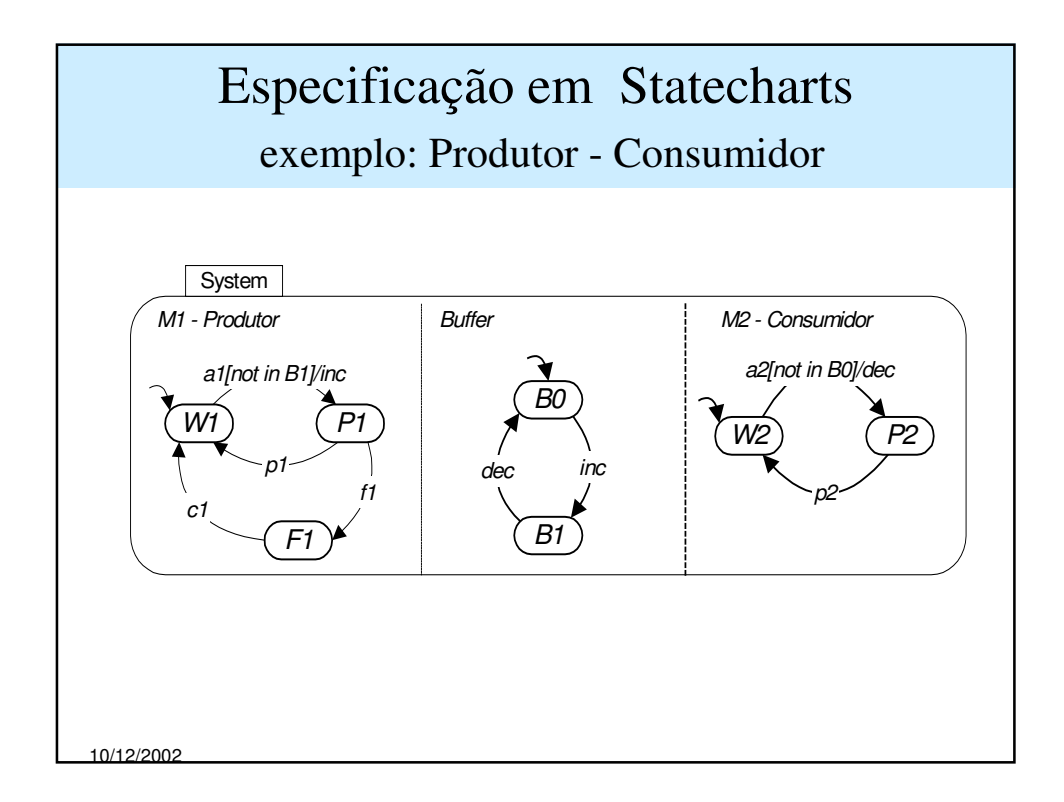

Como gerar um conjunto de casos de teste a partir de uma especificação Statecharts considerando o paralelismo dos componentes ?

A maneira natural é:

1 - gerar a máquina produto dos componentes paralelos ---- >> PerformCharts

2 - derivar casos de teste da máquina produto

10/12/2002

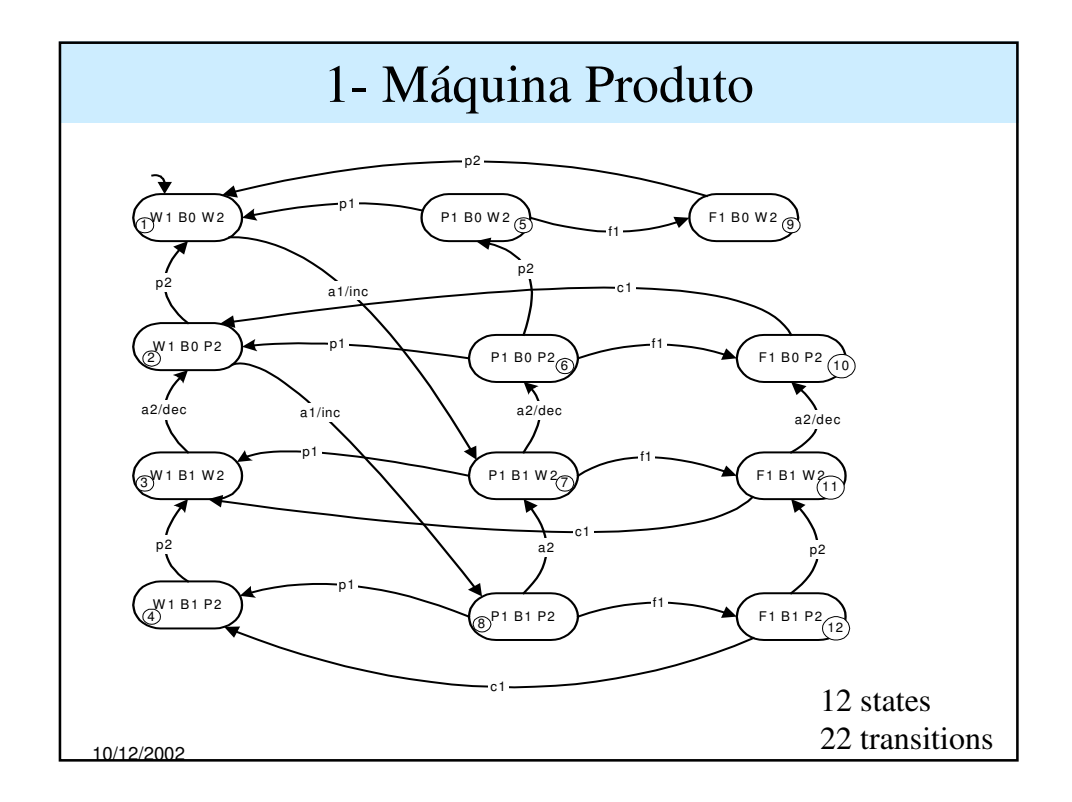

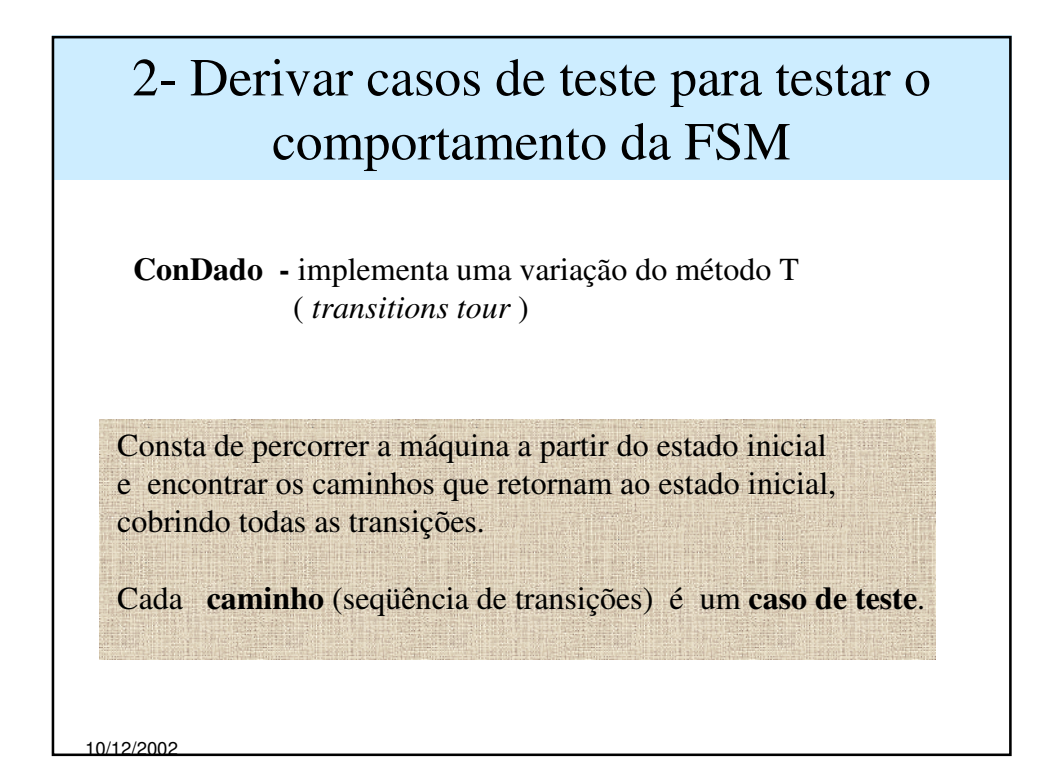

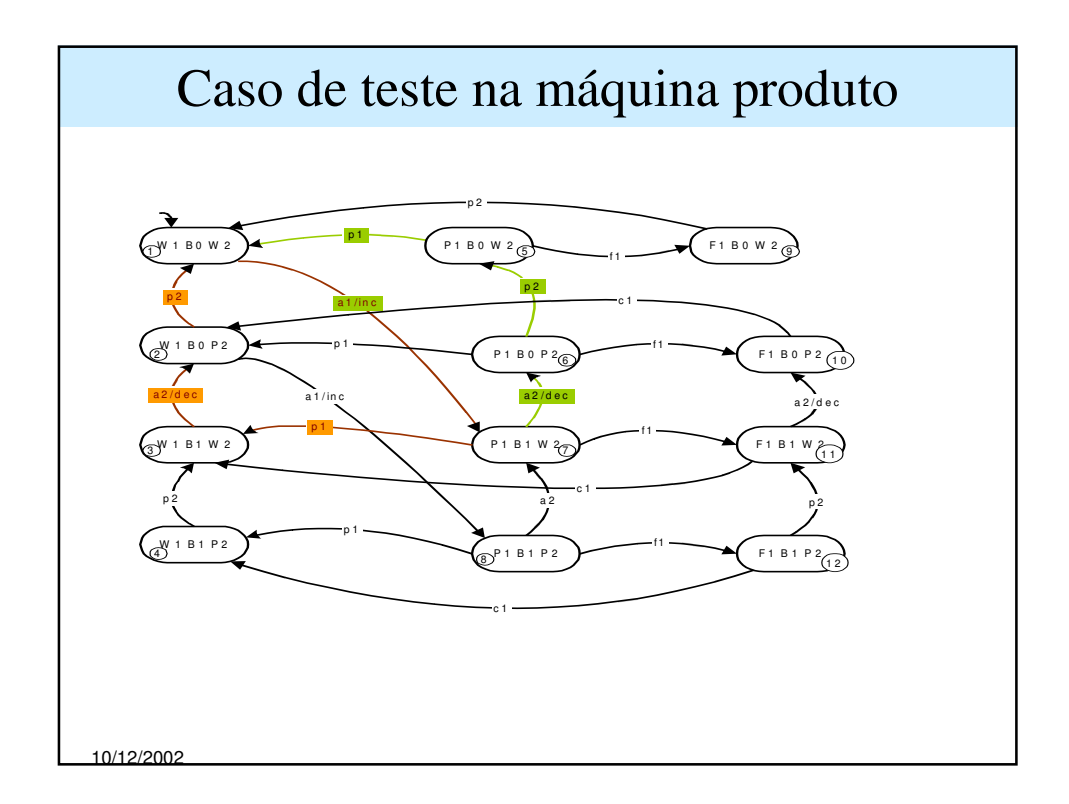

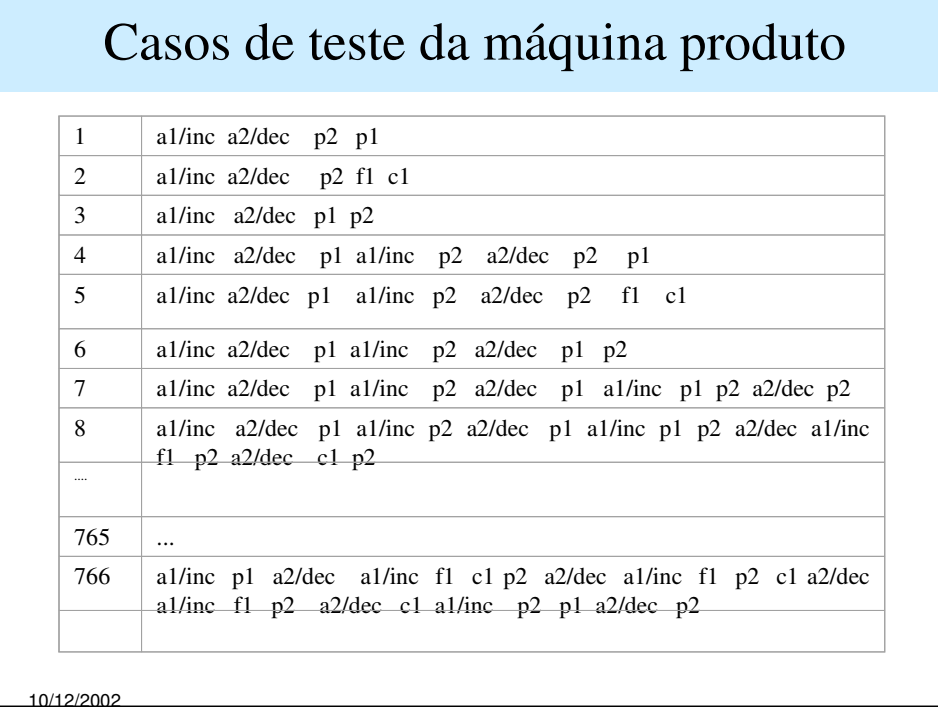

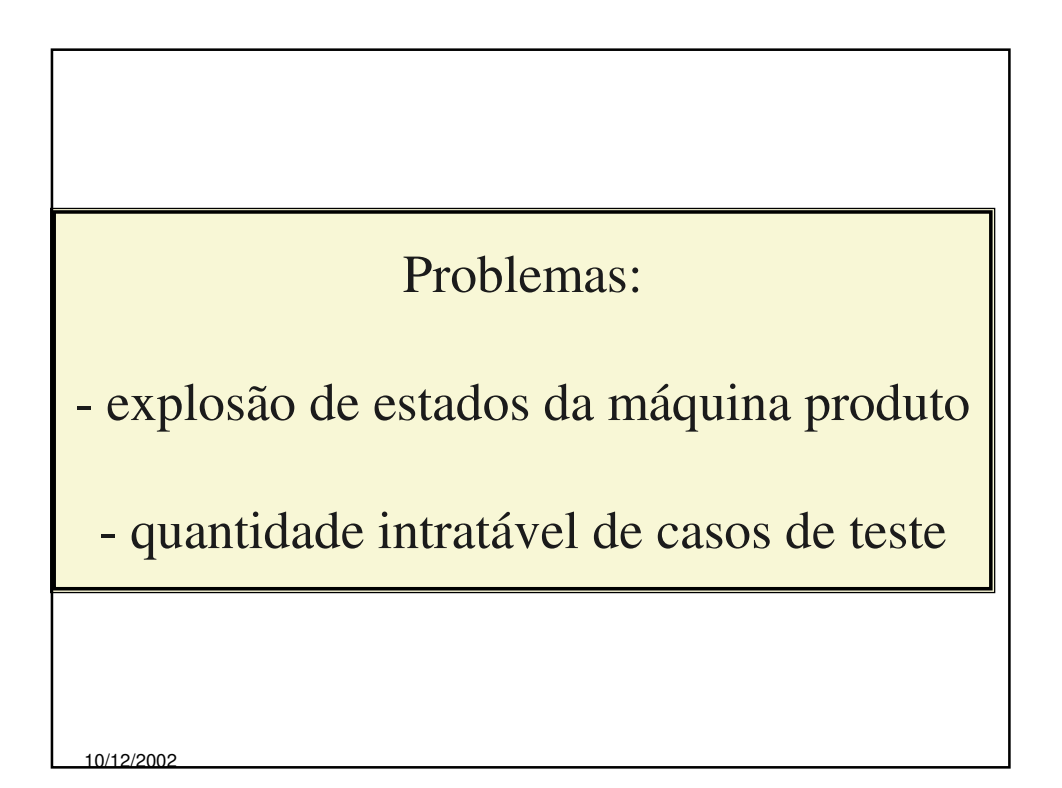

## 10/12/2002 Proposta Implementar uma ferramenta para gerar casos de teste, a partir de especificações em Statecharts, que seja **autônoma** e que gere um conjunto **tratável** de casos de teste, sem interferência da pessoa que testa.

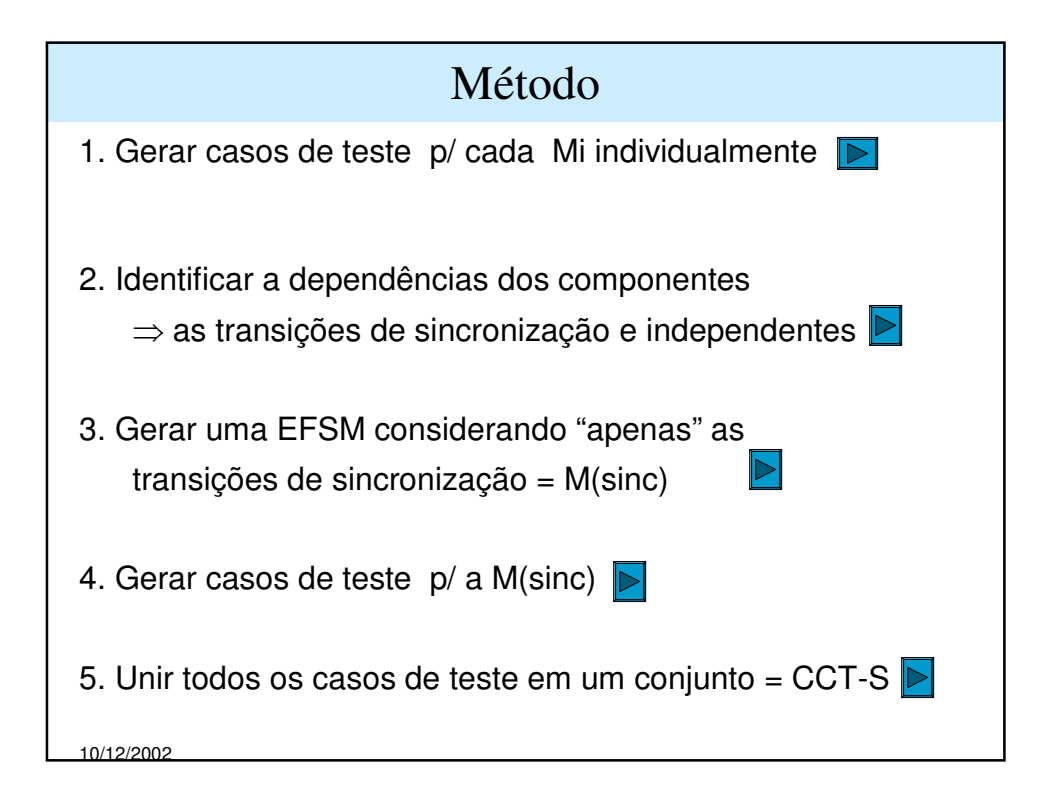

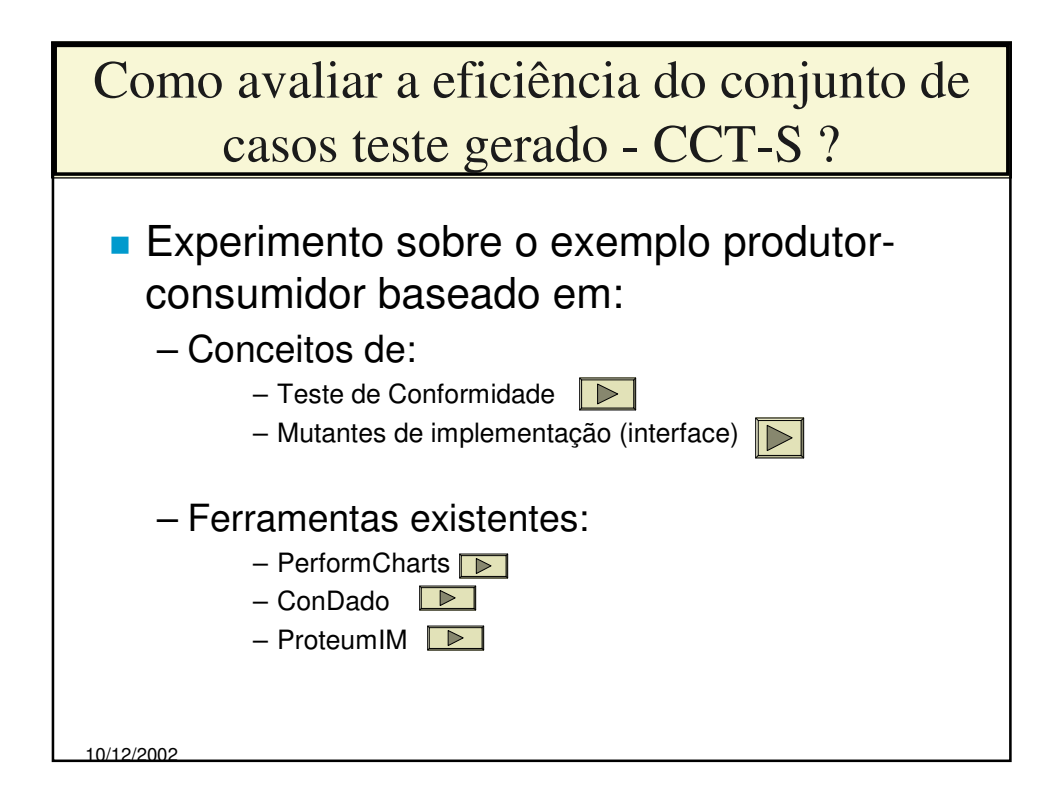

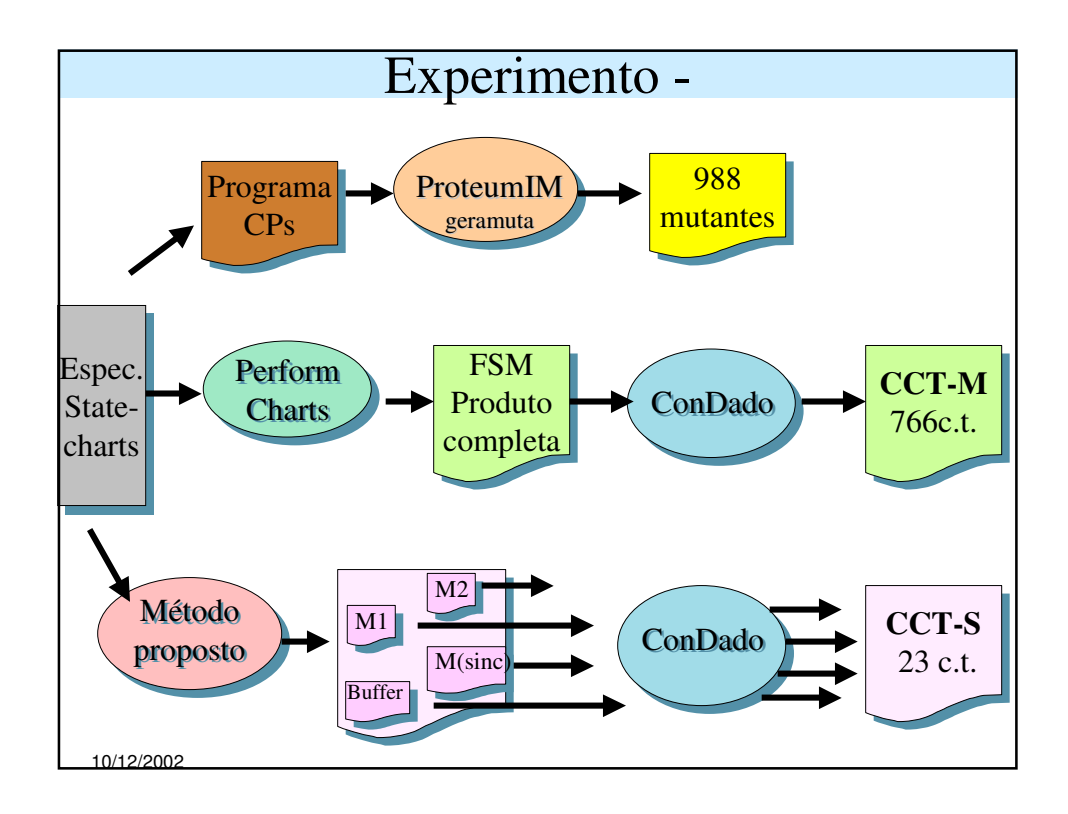

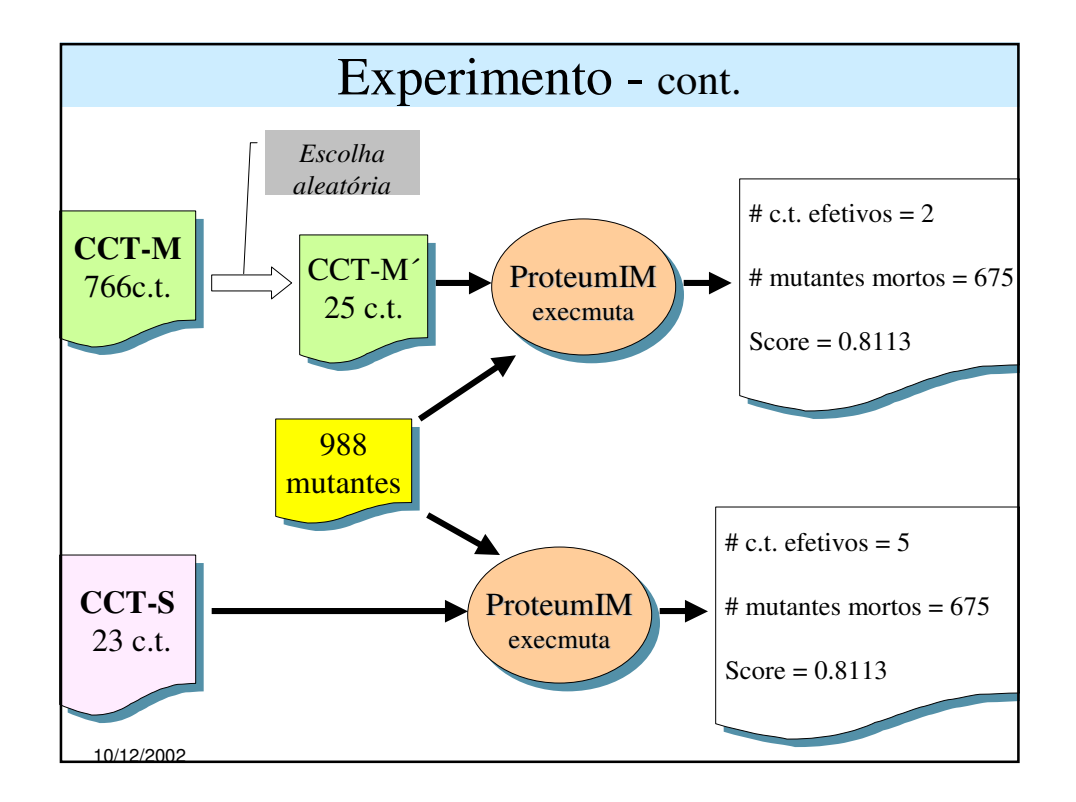

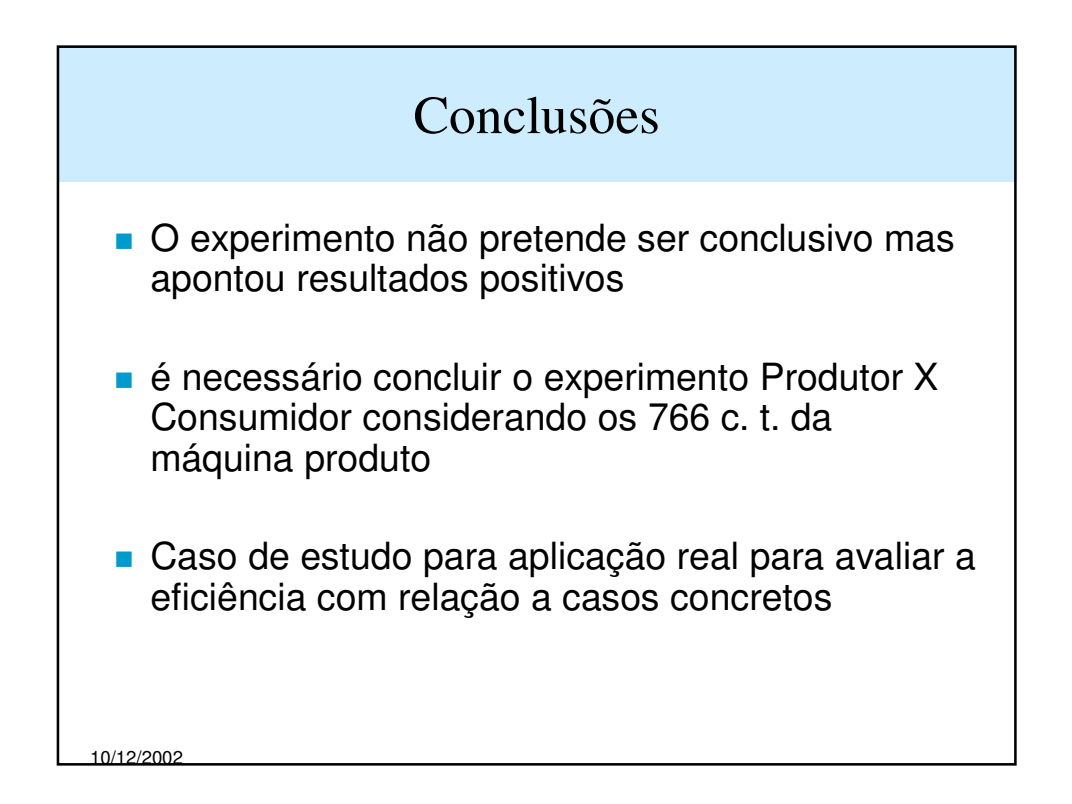

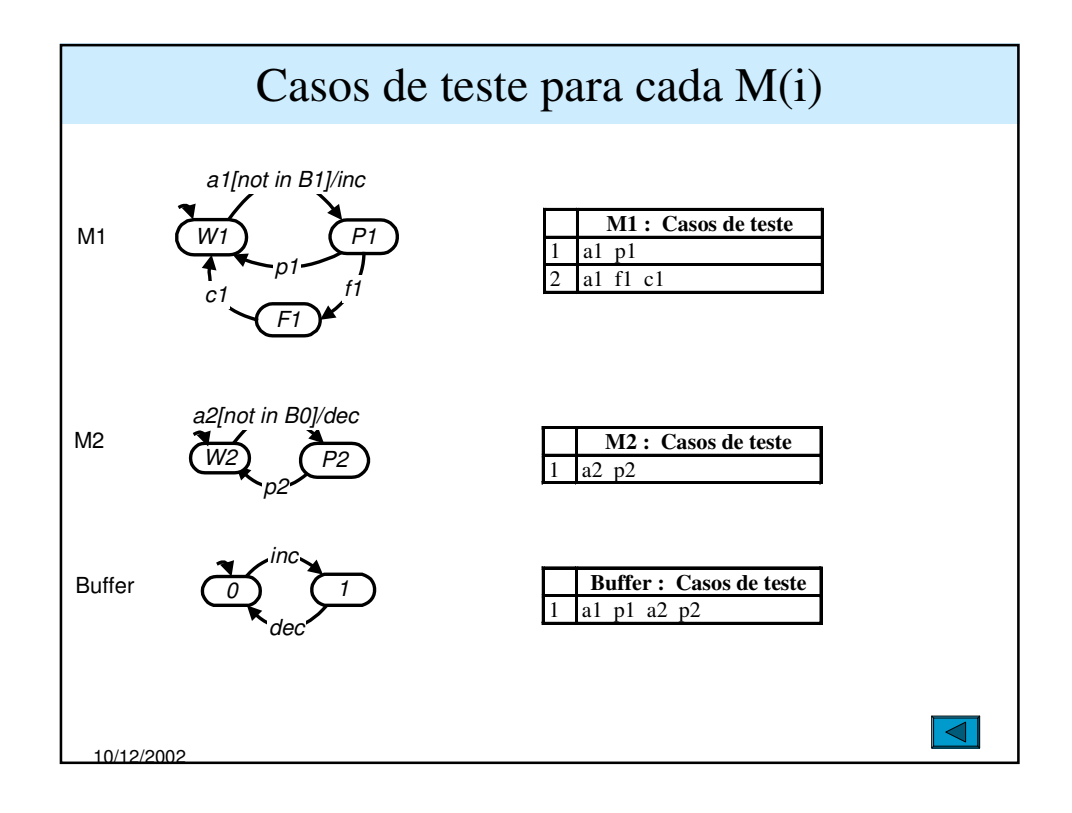

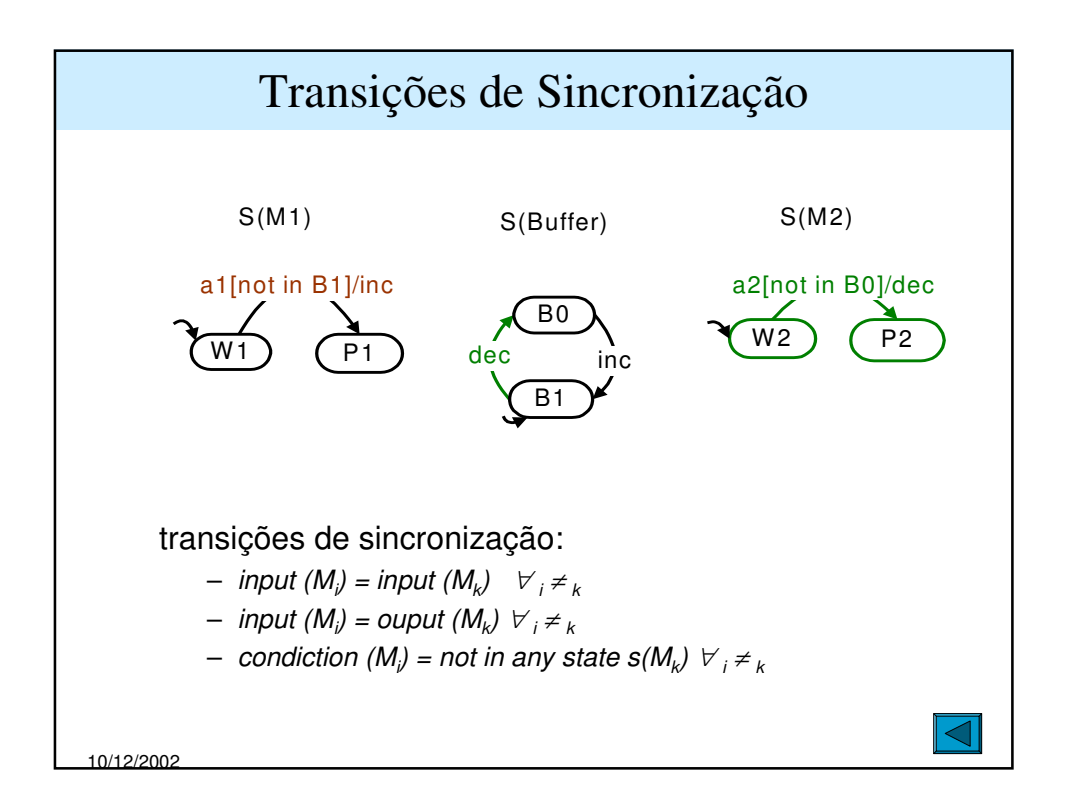

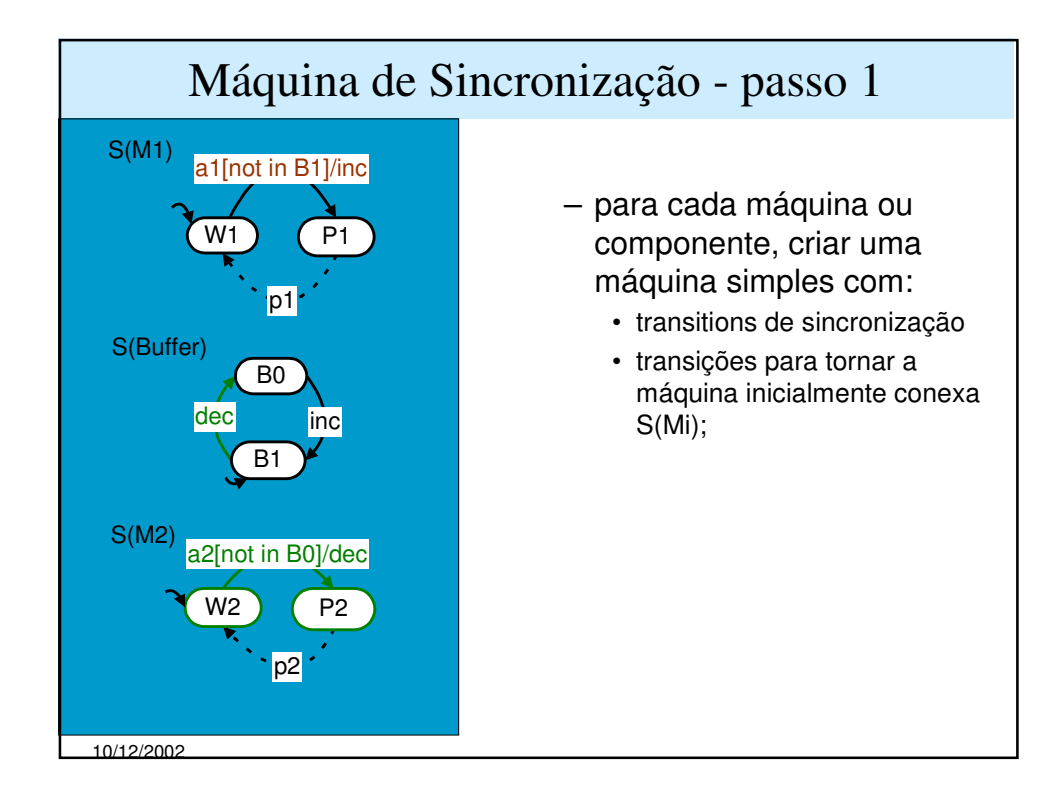

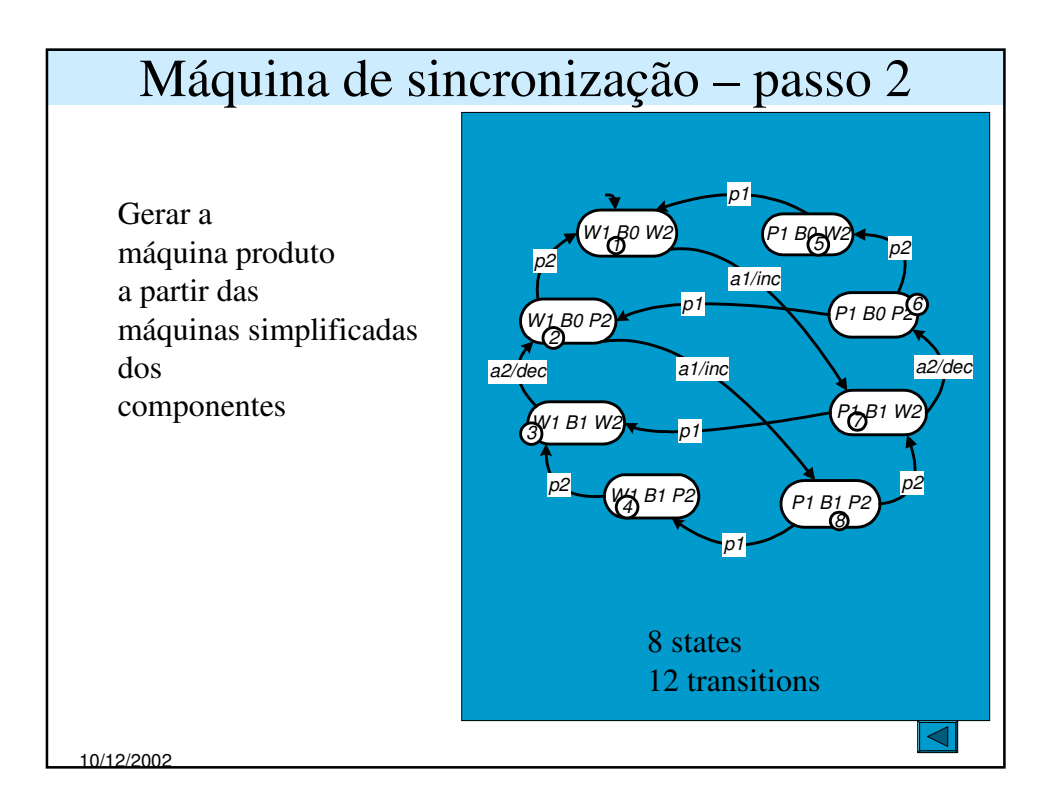

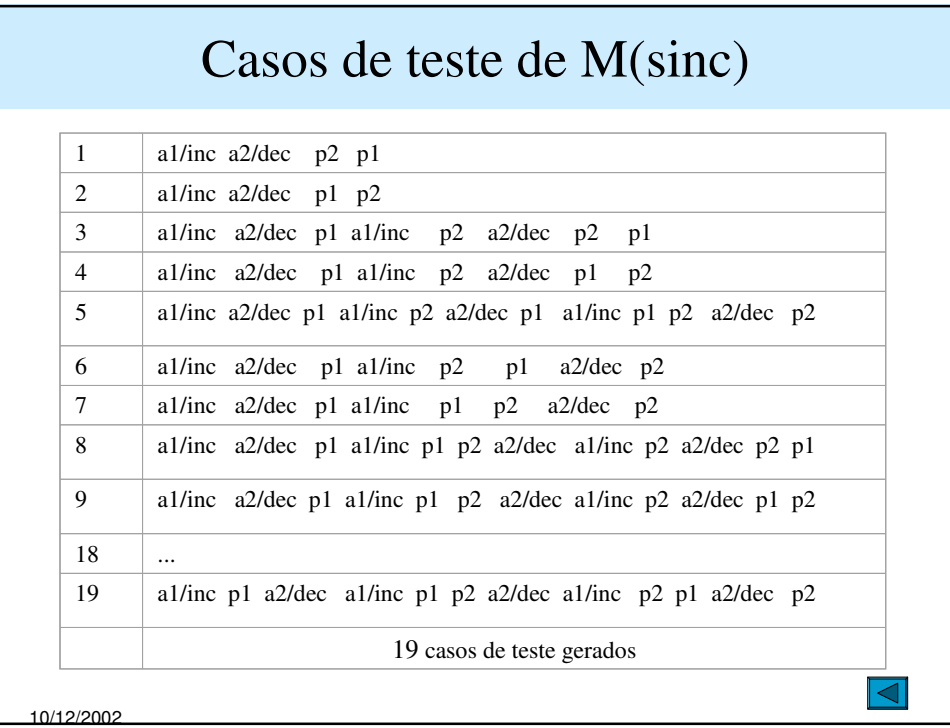

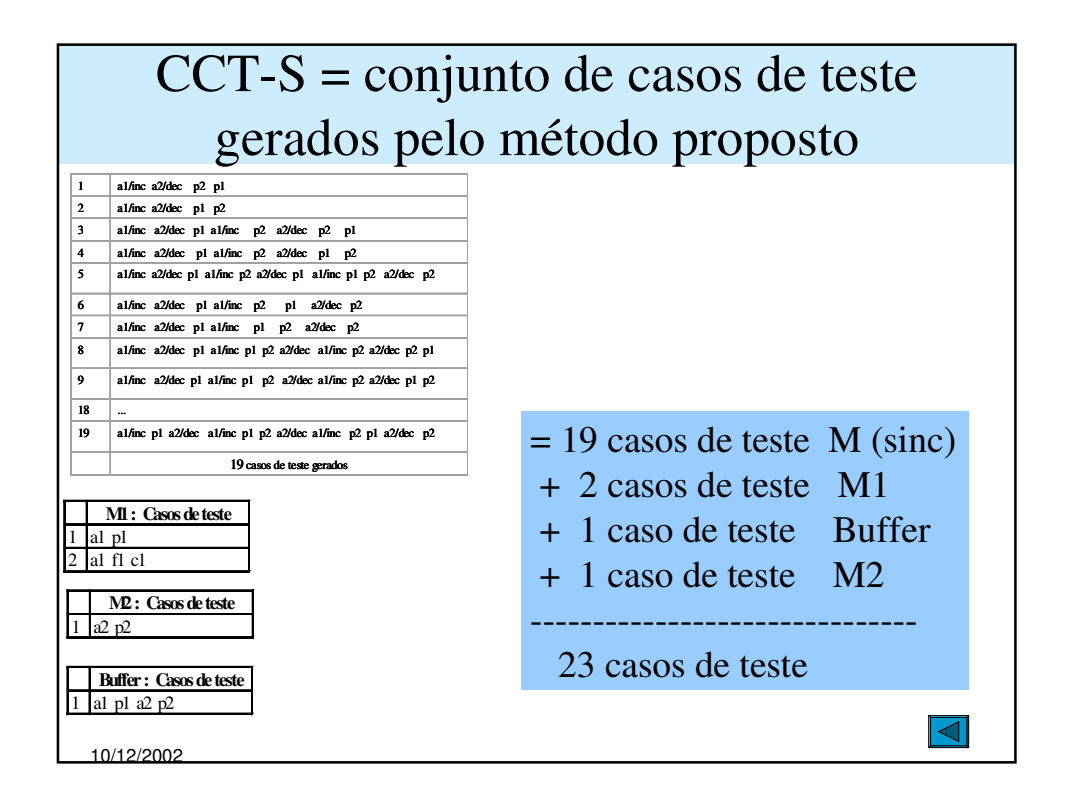

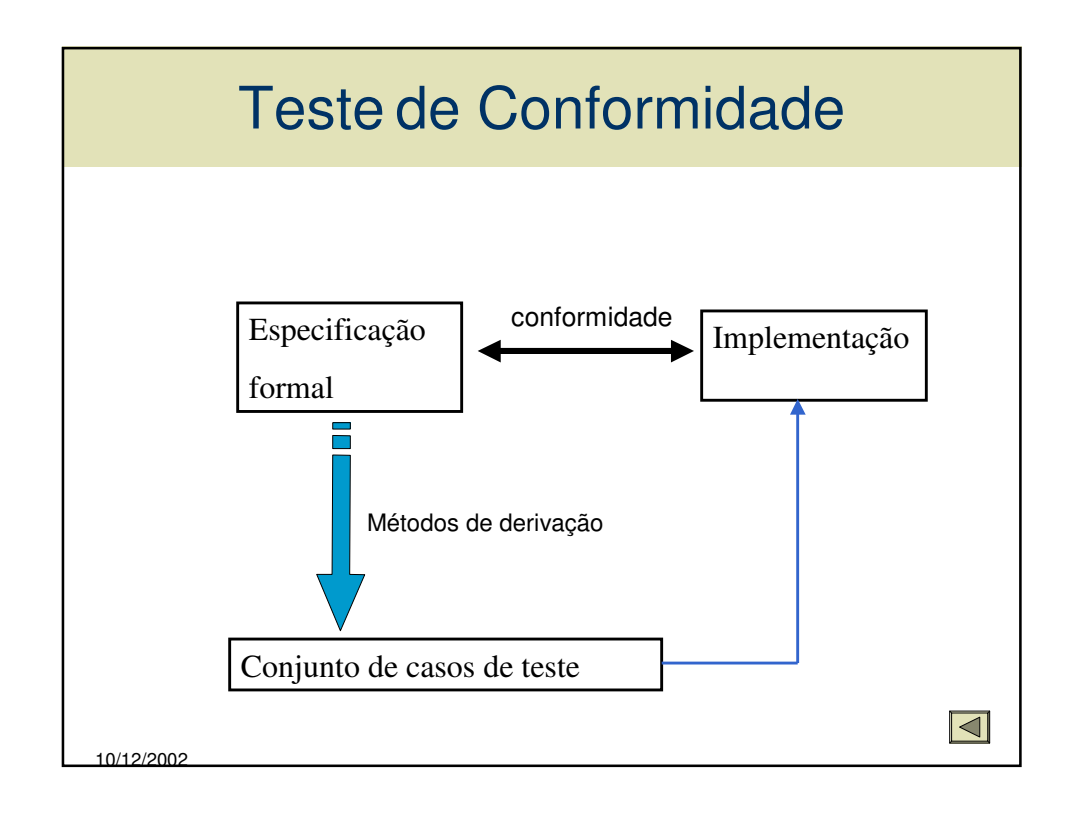

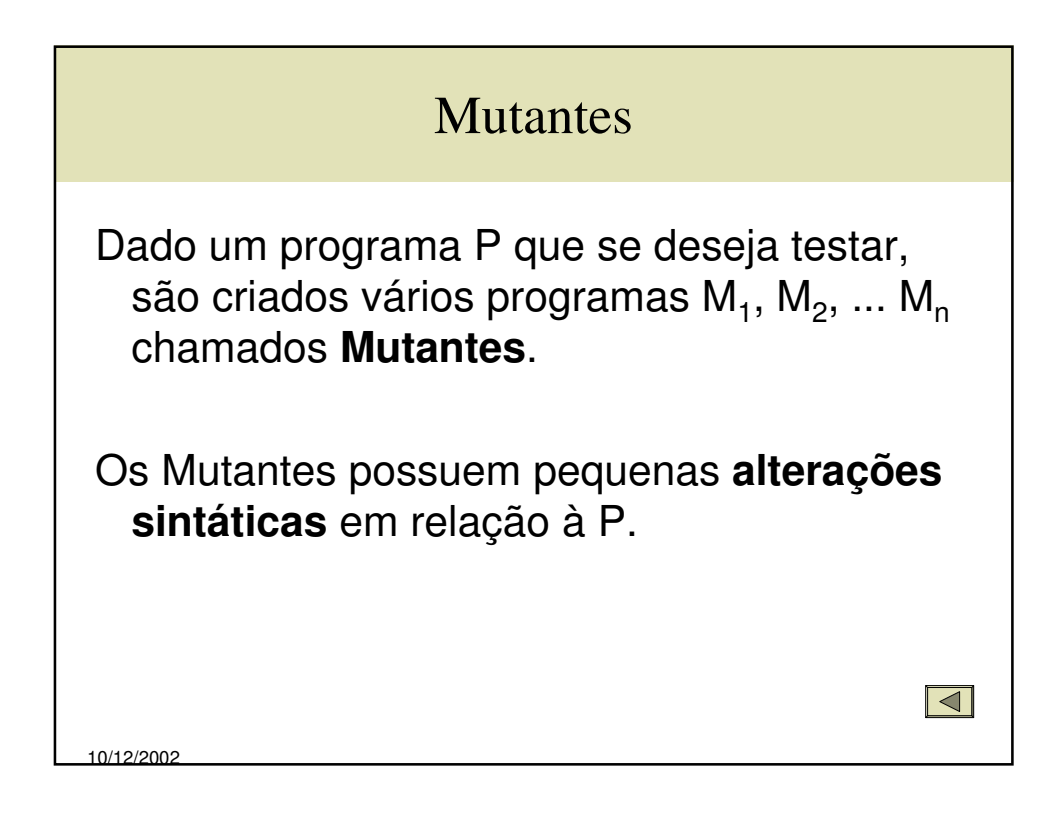

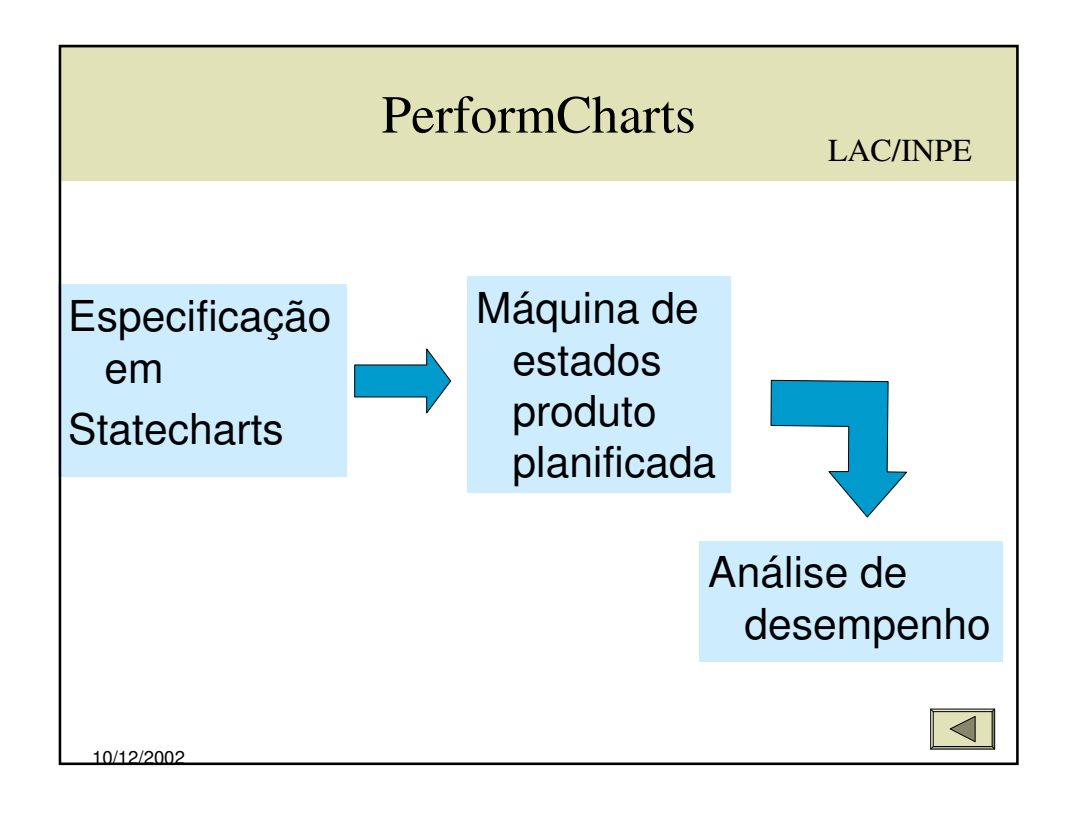

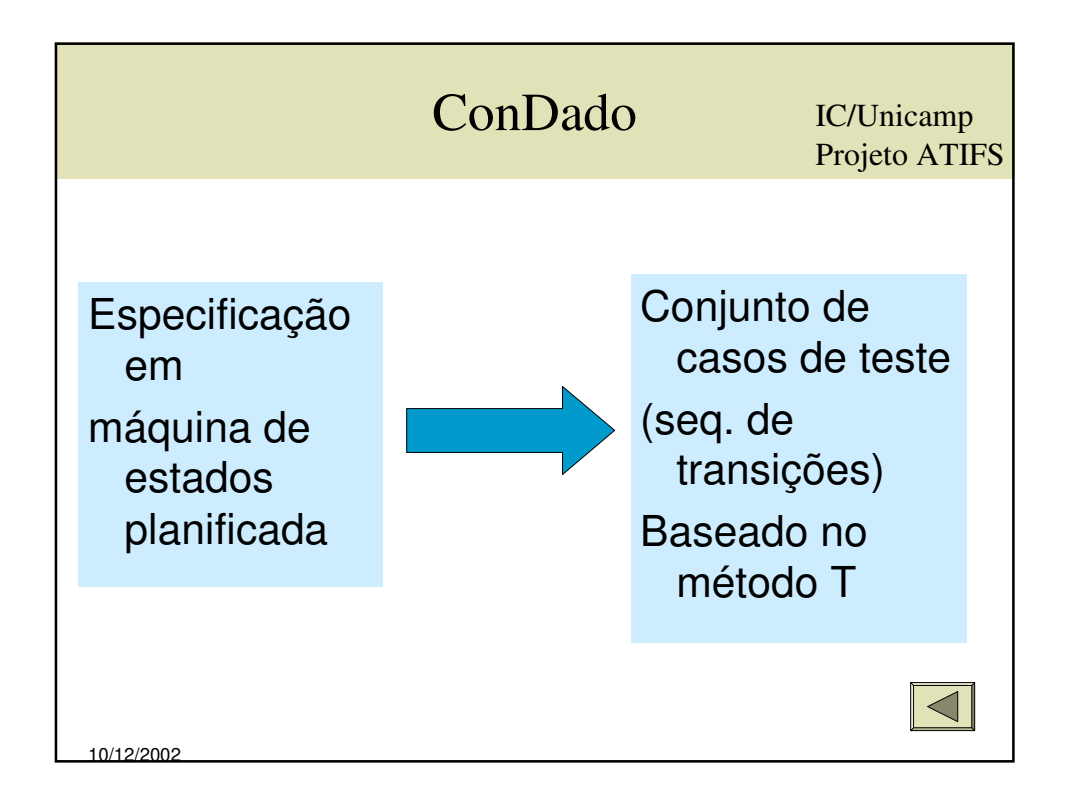

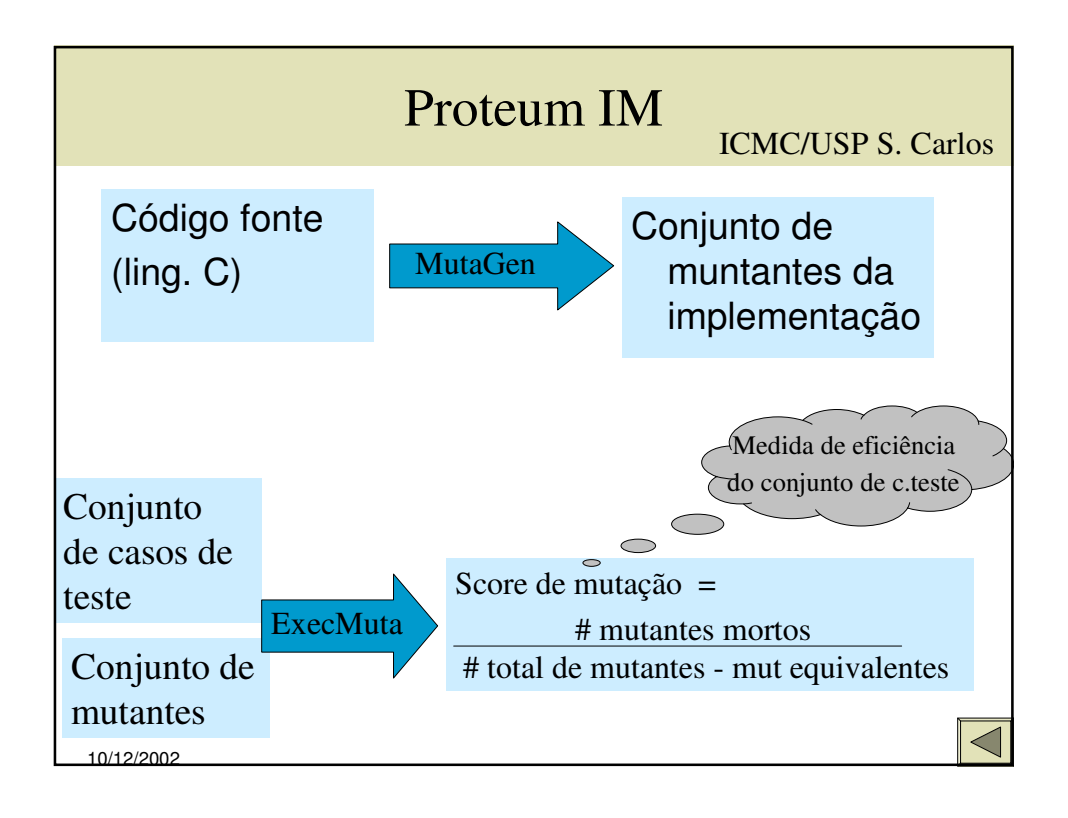